## Package 'esmtools'

March 13, 2024

Title Preprocessing Experience Sampling Method (ESM) Data

Version 1.0.1

Maintainer Jordan Revol <jordan.revol@kuleuven.be>

Description Tailored explicitly for Experience Sampling Method (ESM) data, it contains a suite of functions designed to simplify preprocessing steps and create subsequent reporting. It empowers users with capabilities to extract critical insights during preprocessing, conducts thorough data quality assessments (e.g., design and sampling scheme checks, compliance rate, careless responses), and generates visualizations and concise summary tables tailored specifically for ESM data. Additionally, it streamlines the creation of informative and interactive preprocessing reports, enabling researchers to transparently share their dataset preprocessing methodologies. Finally, it is part of a larger ecosystem which includes a framework and a web gallery (<<https://preprocess.esmtools.com/>>).

License GPL  $(>= 3)$ 

URL <https://gitlab.kuleuven.be/ppw-okpiv/researchers/u0148925/esmtools/>,

<https://package.esmtools.com/>, <https://preprocess.esmtools.com/>

#### **BugReports**

<https://gitlab.kuleuven.be/ppw-okpiv/researchers/u0148925/esmtools/-/issues>

**Depends** R  $(>= 4.0.0)$ 

**Imports** base64enc ( $> = 0.1-3$ ), dplyr ( $> = 1.1.0$ ), DT ( $> = 0.28$ ), fs ( $> =$ 1.6.0), ggplot2 ( $> = 3.4.0$ ), ggpubr ( $> = 0.6.0$ ), grDevices, htmltools, jsonlite ( $> = 1.8.0$ ), kableExtra ( $> = 1.3.0$ ), knitr  $(>= 1.43)$ , lubridate  $(>= 1.9.0)$ , stats, stringr  $(>= 1.5.0)$ , tidyr  $(>= 1.3.0)$ , tools

**Suggests** readxl  $(>= 1.4.2)$ , spelling, test that  $(>= 3.0.0)$ 

Config/testthat/edition 3

Encoding UTF-8

Language en-US

LazyData true

RoxygenNote 7.2.3

NeedsCompilation no

Author Jordan Revol [aut, cre, cph] (<<https://orcid.org/0000-0001-5511-3617>>), Koen Niemeijer [ctb] (<<https://orcid.org/0000-0002-0816-534X>>)

Repository CRAN

Date/Publication 2024-03-13 19:00:02 UTC

#### R topics documented:

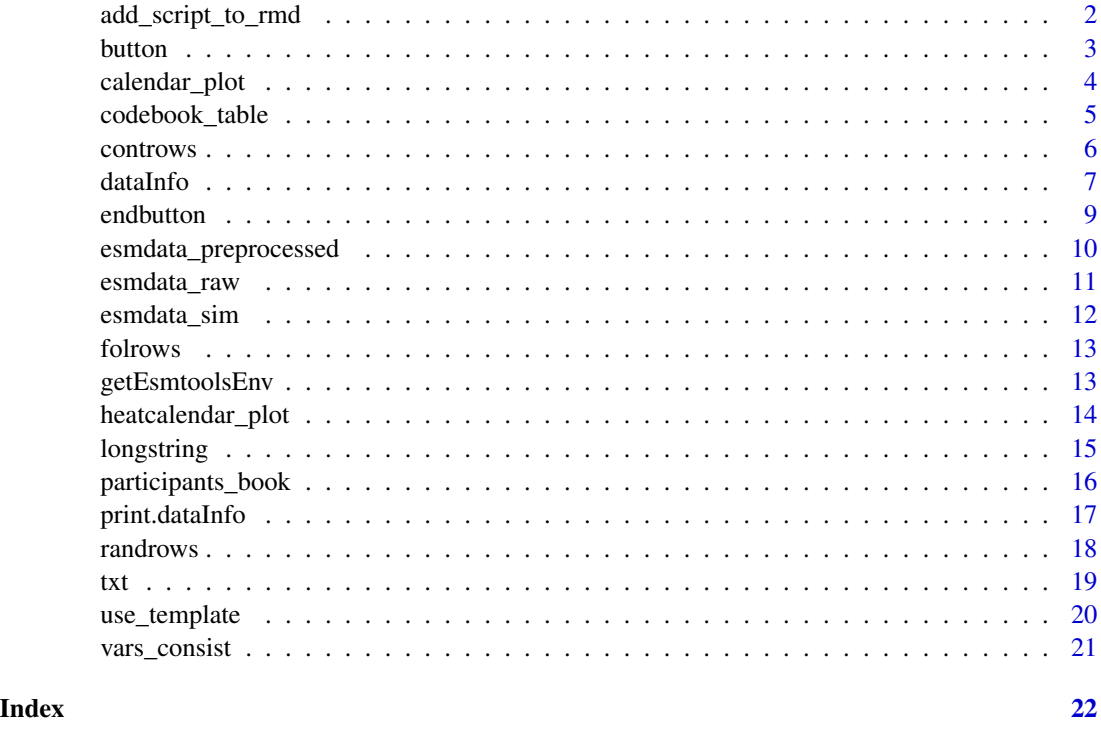

add\_script\_to\_rmd *Add Custom CSS and JavaScript to R Markdown Document*

#### Description

This function adds custom CSS and JavaScript code to an R Markdown document. The function reads CSS and JavaScript code from specific files (e.g., 'button.css' and 'button.js') located in the "esmtools" package. It then creates appropriate HTML elements to include the code within the R Markdown document. This function is automatically called when importing the esmtools package and rendering the rmarkdown package.

<span id="page-1-0"></span>

#### <span id="page-2-0"></span>button 3

#### Usage

add\_script\_to\_rmd()

#### Value

Returns an text object marked as HTML containing the combined CSS and JavaScript code stored within the inst folder of the package.

#### Examples

```
if (interactive()) {
 add_script_to_rmd()
}
```
button *Create an HTML button with optional toggleable content*

#### Description

This function generates an HTML button with optional toggleable content. When used in an RMarkdown document, the content following the button will be hidden by default and can be toggled on and off by clicking the button. To use it, simply call the function within inline R code, do not call this function within a chunk.

#### Usage

```
button(text = "Description")
```
#### Arguments

text The text to display on the button. Default is "Description".

#### Value

A character string containing the HTML code for the button and optional toggleable content. In RMarkdown, this will be displayed as an HTML button. In regular R scripts, this function will return an empty string.

```
# In RMarkdown, use inline code (e.g., `r button()` and `r endbutton()`)
# to create a toggleable button.
if (interactive()) {
 button("Supplementary materials")
 # Hidden content goes here.
 endbutton()
}
```
The 'calendar\_plot()' function creates a calendar visualization that displays the number of occurrences of beeps over one or more years in a calendar format. The function utilizes the 'ggplot2' package to create the calendar plot.

#### Usage

```
calendar_plot(
  .data,
  timevar = NULL,
  interval = "halfyear",
  week_start = getOption("lubridate.week.start", 1),
  weight_heights = NULL
)
```
#### Arguments

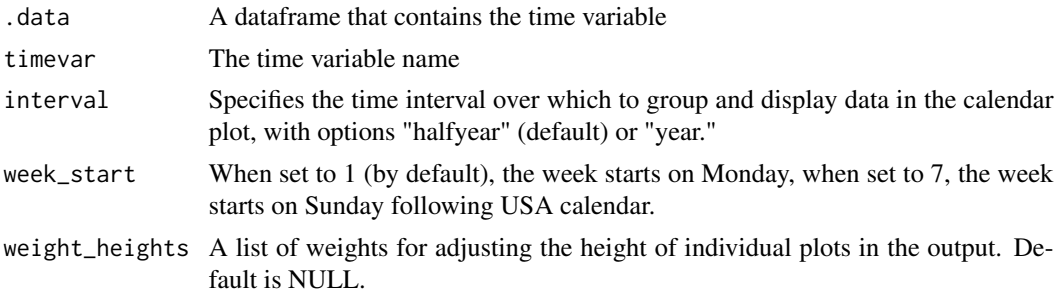

#### Details

The 'calendar\_plot()' function generates a calendar plot where each cell represents a day of the year, and the color intensity of the cell (and the occurence number if text\_count=TRUE) reflects the number of beep occurrences on that day. This allows for easy identification of patterns and trends in beep occurrences over time.

#### Value

A ggplot object, a calendar plot.

```
if (interactive()) {
 esmdata_sim$sent <- as.POSIXct(esmdata_sim$sent)
 calendar_plot(esmdata_sim, timevar = "sent", interval = "halfyear")
 calendar_plot(esmdata_sim, timevar = "sent", interval = "year")
```
<span id="page-4-0"></span>}

codebook\_table *Create Codebook Table*

#### Description

The codebook\_table() function generates a codebook table for a given dataframe, providing descriptive statistics and visualizations for each variable. See an example here: [https://preprocess.](https://preprocess.esmtools.com/pages/90_Codebook_table_esmtools.html) [esmtools.com/pages/90\\_Codebook\\_table\\_esmtools.html](https://preprocess.esmtools.com/pages/90_Codebook_table_esmtools.html).

#### Usage

```
codebook_table(
  df,
  origin_cbook = NULL,
  origin_vars = "Variable",
  n_unique_thres = 6,
  include_txt = FALSE,
  include_date = TRUE,
  histograms = TRUE,
  boxplots = TRUE,
  html_output = NULL,
  kable_out = TRUE
```
### )

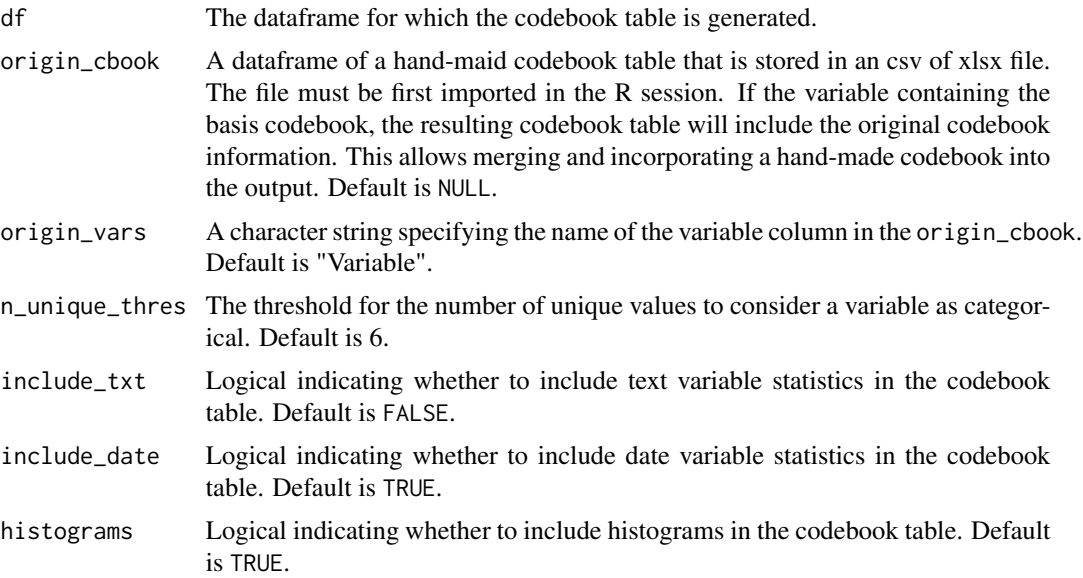

<span id="page-5-0"></span>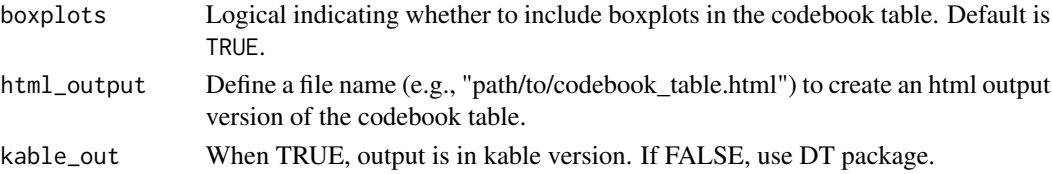

#### Value

A a codebook table generated using kable or the DT package.

#### Examples

```
if (interactive()) {
# Load library
library(esmtools)
library(readxl)
# Load the hand-made codebook
path_original <- system.file("extdata", "cbook_part1.xlsx", package = "esmtools")
original_codebook <- read_excel(path_original)
# Create codebook table based on the hand-made codebook and the dataset
codebook_table(df = esmdata_sim, origin_cbook = original_codebook)
}
```
controws *Get Context of Rows*

#### Description

This function extracts specific rows from a data frame along with their context, based on a given range. It can take either a vector of row numbers or a boolean vector as input. Additionally, the function allows specifying the direction of the context (above, below, or both) and marks each row as either targeted or context.

#### Usage

```
controws(data, input, context = 1, direction = "both")
```
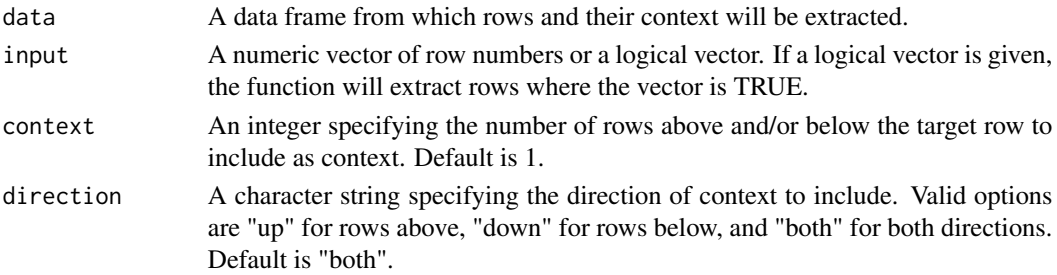

#### <span id="page-6-0"></span>dataInfo 7 and 7 and 7 and 7 and 7 and 7 and 7 and 7 and 7 and 7 and 7 and 7 and 7 and 7 and 7 and 7 and 7 and 7 and 7 and 7 and 7 and 7 and 7 and 7 and 7 and 7 and 7 and 7 and 7 and 7 and 7 and 7 and 7 and 7 and 7 and 7 a

#### Value

A dataframe containing the targeted rows and their contextual rows. An additional column '.Row-Type' indicates whether it is a row given as input ("->") or part of the context ("").

#### Examples

```
# Example dataframe
data <- data.frame(matrix(rnorm(100), ncol = 5))
# Get context for rows 8 and 15 (using row numbers)
result <- controws(data, c(8, 15), 1, "both")
result
```
dataInfo *Display information regarding the dataset in a succinct way.*

#### Description

The 'dataInfo()' function displays detailed information about a dataset in a similar style as 'sessionInfo()'. It provides various details such as size, creation and update times, number of columns and rows, number of participants, variable names, and more. This information is useful for reproducibility, tracking the dataset, and ensuring transparency in data analysis workflows.

#### Usage

```
dataInfo(
  file_path = NULL,
  read_fun = NULL,
  idvar = NULL,
  timevar = NULL,
  validvar = NULL,
  citation = NULL,
 URL = NULL,
 DOI = NULL,
 path = TRUE,
  variables = TRUE
)
```
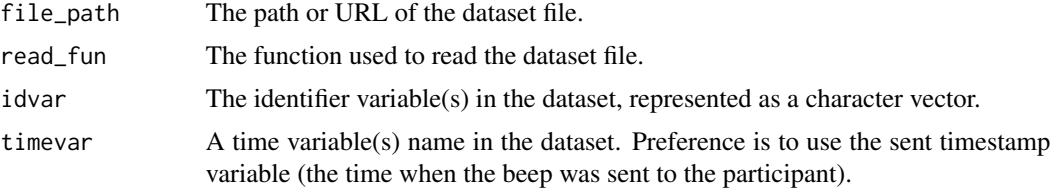

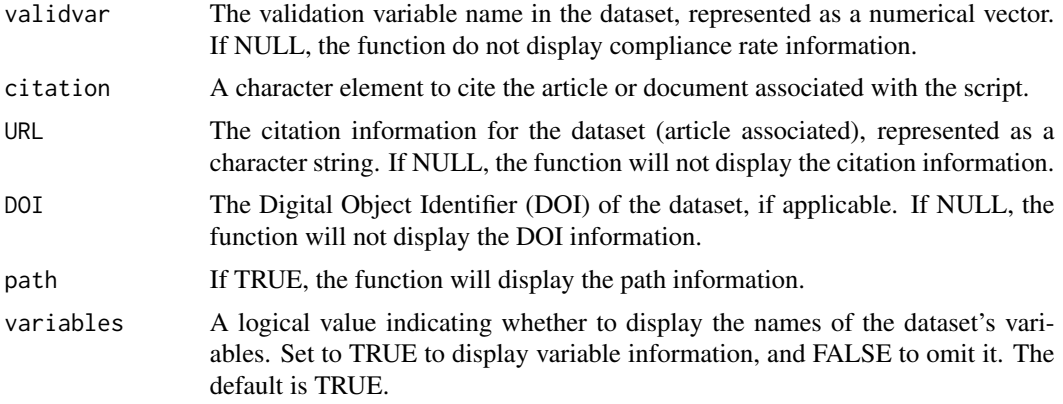

#### Details

The 'dataInfo()' function provides a comprehensive summary of information about the dataset. The information returned includes:

- Size: The size of the dataset in octets.
- File extension
- Creation and Update Times: The date and time when the data file was created and last updated.
- Number of Columns and Rows
- Number of Participants
- Average Observations per Participant
- Compliance Mean: The mean compliance value for the dataset.
- Data Collection Period: The duration or period during which the data was collected.
- Path: The path or URL of the dataset file.
- Variable Names: The names of the variables in the dataset.
- Associated Links: Any associated URL, DOI, or citation links for the dataset.

#### Value

The 'dataInfo()' function displays detailed information about the dataset. It can also be store as a list in a variable.

A kable object that summarizes the information on the data, the current R session, and the article or document associated with the script.

```
library(dplyr)
# Load data
file_path <- system.file("extdata", "esmdata_sim.csv", package = "esmtools")
# Create a function to read the data
read_fun <- function(x) read.csv2(x) %>%
```
#### <span id="page-8-0"></span>endbutton and the control of the control of the control of the control of the control of the control of the control of the control of the control of the control of the control of the control of the control of the control o

```
mutate(sent = as.POSIXct(as.character(sent), format="%Y-%m-%d %H:%M:%S"))
# Get data information
dataInfo(
  file_path = file_path, read_fun = read_fun,
  idvar = "id", timevar = "sent"
)
```
endbutton *End the HTML button container*

#### Description

This function ends the HTML container for the button and optional toggleable content created using the 'button()' function. When used in an RMarkdown document, it closes the container and ensures proper rendering. To use it, simply call the function within inline R code, do not call this function within a chunk.

#### Usage

endbutton()

#### Value

A character string containing the closing HTML tags for the button container. In RMarkdown, this will ensure that the content following the button is properly displayed. In regular R scripts, this function will return an empty string.

```
# In RMarkdown, use inline code (e.g., `r button()` and `r endbutton()`)
# to create a toggleable button.
if (interactive()) {
 button("Supplementary materials")
 # Hidden content goes here.
 endbutton()
}
```
<span id="page-9-0"></span>esmdata\_preprocessed *Preprocessed ESM data set*

#### Description

This dataset has undergone random value alterations to ensure privacy and cannot be utilized for formal research purposes. For additional information, refer to the associated article.

#### Usage

esmdata\_preprocessed

#### Format

A data frame with 6 rows and 20 columns:

dyad Dyad identification number

id Participant identification number

role Role of a participant within a dyad, indicated by a character (0=father or 1=mother)

age Age of the participant

compliance Participant's proportion of completed surveys

obsno ESM questionnaire (beep) number indicating serial order

daycum Cumulative day count

beepno Beep number within a day

valid Indicator of observation validity (1=valid, 0=invalid)

- scheduled Timestamps (e.g., "2023/04/14 10:23:47") of when the ESM questionnaire was scheduled
- sent Timestamps (e.g., "2023/04/14 10:23:47") of when the ESM questionnaire was sent
- start Timestamps (e.g., "2023/04/14 10:23:47") of when the ESM questionnaire was opened by the participant
- end Timestamps (e.g., "2023/04/14 10:23:47") of when the ESM questionnaire was ended by the participant
- pos\_aff Positive affect score (0-100)
- neg\_aff Negative affect score (0-100)
- perc\_stress\_child parents reported if their child did experience a stressful event since the last beep
- perc\_fun\_child parents reported if their child had experienced anything fun since the last beep (yes/no)
- **perc** fun signaled parents rated to which extent their child showed they experienced this fun event (0-100)
- pos aff\_pc Person-centered positive affect score
- neg\_aff\_pc Person-centered negative affect score

<span id="page-10-0"></span>

Raw dataset from a pilot ESM study. This dataset has undergone random value alterations to ensure privacy and cannot be utilized for formal research purposes. For additional information, refer to the associated article.

#### Usage

esmdata\_raw

#### Format

A data frame with 6 rows and 13 columns:

- dyad Dyad identification number
- id Participant identification number
- role Role of a participant within a dyad, indicated by a character (0=father or 1=mother)
- age Age of the participant
- scheduled Timestamps (e.g., "2023/04/14 10:23:47") of when the ESM questionnaire was scheduled
- sent Timestamps (e.g., "2023/04/14 10:23:47") of when the ESM questionnaire was sent
- start Timestamps (e.g., "2023/04/14 10:23:47") of when the ESM questionnaire was opened by the participant
- end Timestamps (e.g., "2023/04/14 10:23:47") of when the ESM questionnaire was ended by the participant
- pos\_aff Positive affect score (0-100)
- neg\_aff Negative affect score (0-100)
- perc\_stress\_child parents reported if their child did experience a stressful event since the last beep
- perc\_fun\_child parents reported if their child had experienced anything fun since the last beep (yes/no)
- perc\_fun\_signaled parents rated to which extent their child showed they experienced this fun event  $(0-100)$

<span id="page-11-0"></span>

Mimic the structure of a dataset from a heterosexual romantic couples study (i.e., ESM dyadic design). This simulated study focuses on the emotional affect dynamics of romantic partners taking into account the context (location and contact with the partner). In addition, this study assumes that couples are randomized into two treatments. Thus, the dataset includes a baseline phase and a treatment phase, where couples are randomly allocated to one of the two treatments. Here are the general characteristics of the dataset. More information on: [https://preprocess.esmtools.](https://preprocess.esmtools.com/terminology.html/) [com/terminology.html/](https://preprocess.esmtools.com/terminology.html/)

#### Usage

esmdata\_sim

#### Format

A data frame with 4200 rows and 18 columns:

- dyad Dyad identification number
- id Participant identification number
- role Role of a participant within a dyad (make the partner distinguishable)
- age Age of the participant
- cond dyad Treatment condition to which the dyad was assigned, as follows: 0=control group and 1=experimental group
- obsno ESM questionnaire (beep) number of the observation that indicates their serial order
- scheduled Timestamps (e.g., "2023/04/14 10:23:47") of when the ESM questionnaire was scheduled
- sent Timestamps (e.g., "2023/04/14 10:23:47") of when the ESM questionnaire was sent
- start Timestamps (e.g., "2023/04/14 10:23:47") of when the ESM questionnaire was opened by the participant
- end Timestamps (e.g., "2023/04/14 10:23:47") of when the ESM questionnaire was item ended by the participant
- **PA1** A positive affect (PA) item with a slider scale (1-100)
- PA2 A positive affect (PA) item with a slider scale (1-100)
- PA3 A positive affect (PA) item with a slider scale (1-100)
- NA1 A negative affect (NA) item with a slider scale (1-100)
- NA2 A negative affect (NA) item with a slider scale (1-100)
- NA3 A negative affect (NA) item with a slider scale (1-100)
- location Categorical item with 4 possible answers (home, work, public space, other)
- contact Dichotomous item (1=contact, 0=no contact)

<span id="page-12-0"></span>

The folrows() function extracts a specified number of consecutive rows, including the starting row, from a dataframe. Rows are selected consecutively from randomly chosen starting positions. The function ensures that the selected rows fall within the valid row range of the dataframe.

#### Usage

```
folrows(.data, n = 5, nb_sample = 1)
```
#### **Arguments**

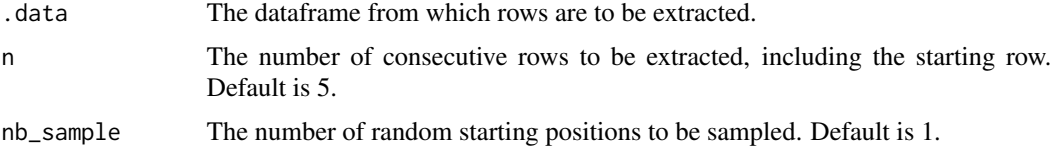

#### Value

A dataframe containing the consecutive rows extracted from the randomly chosen starting positions.

#### Examples

```
# Extract 3 consecutive rows starting from a random position in the dataset
folrows(esmdata_sim, n = 3)
```

```
# Extract 4 consecutive rows starting from 2 random positions in a custom dataframe
folrows(esmdata_sim, n = 4, nb_sample = 2)
```
getEsmtoolsEnv *Get the internal package environment*

#### Description

This function provides access to the internal environment used by the esmtools package. This environment is used for internal state management and should be used with caution.

#### Usage

getEsmtoolsEnv()

#### <span id="page-13-0"></span>Value

An environment object used internally by the esmtools package.

#### Examples

```
esmtools_env <- getEsmtoolsEnv()
print(esmtools_env)
```
heatcalendar\_plot *Generate a heatmap calendar plot*

#### Description

The 'heatcalendar\_plot()' function creates a heatmap-style calendar visualization that represents the density of events over time. Each cell in the heatmap represents a specific day, and its color intensity reflects the number of events that occurred on that day. This function utilizes the 'ggplot2' R package to create the heatmap calendar plot.

#### Usage

```
heatcalendar_plot(
  .data,
  timevar = NULL,
  week_start = getOption("lubridate.week.start", 1)
)
```
#### Arguments

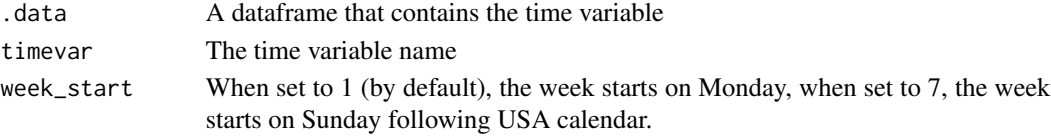

#### Details

The 'heatcalendar\_plot()' function generates a heatmap-style calendar plot where each cell corresponds to a day of the year. The color intensity of each cell represents the event density, allowing for the identification of patterns and trends in event occurrences over time.

#### Value

A heatmap calendar plot

```
if (interactive()) {
 esmdata_sim$sent <- as.POSIXct(as.character(esmdata_sim$sent))
 heatcalendar_plot(esmdata_sim, timevar = "sent")
}
```
<span id="page-14-0"></span>

This function calculates the longstring value for a given vector of values.

#### Usage

 $longstring(x, tolerance = NULL)$ 

#### Arguments

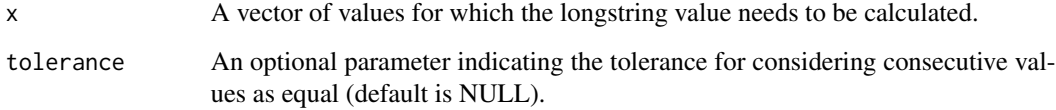

#### Value

A dataframe containing the following information:

val The longstring value(s) based on the most frequent value(s) or the unique value(s).

longstr The length of the longest run of consecutive values.

avgstr The average length of non-NA runs of consecutive values (not computed when tolerance is used).

```
df <- data.frame(
  rbind(
    c(1, 1, 2, 2, 2, 3, 3, 3, 3),
    c(1, 2, 3, 4, 4, 4, 4, 2, 6)
  )
\mathcal{L}# Example 1: Without tolerance
longstring(df)
# Example 2: With tolerance
longstring(df, tolerance = 1)
```
<span id="page-15-0"></span>participants\_book *Generate a participants' book*

#### Description

The 'participants\_book()' function creates a participants' book, which provides a concise summary of participants' data from an intensive longitudinal study, such as Experience Sampling Method (ESM). The book is generated using the DT package, and each participant is represented by a row in the table. The participants' book displays various information about participants' response behaviors, including compliance rate, study duration, and start time. Additionally, it provides descriptive statistics and time series plots for the variables of interest. See an example here: [https://preprocess.esmtools.com/pages/90\\_Participant\\_book.html](https://preprocess.esmtools.com/pages/90_Participant_book.html).

#### Usage

```
participants_book(
  df,
  idvar = "id",obsnovar = "obsno",
  focusvar = NULL,
  timevar = NULL,validvar = NULL,
  compliancevar = NULL,
  obsno_max = NULL,
  list_behaviors = c("min_date", "max_date", "nb_answer", "compliance"),
  list_stats = c("mean", "sd", "n_length", "n_unique"),
  viz = list(c("ts", "hist")),
  html_output = NULL,
  kable_out = TRUE,
 min_max_regularize = TRUE
)
```
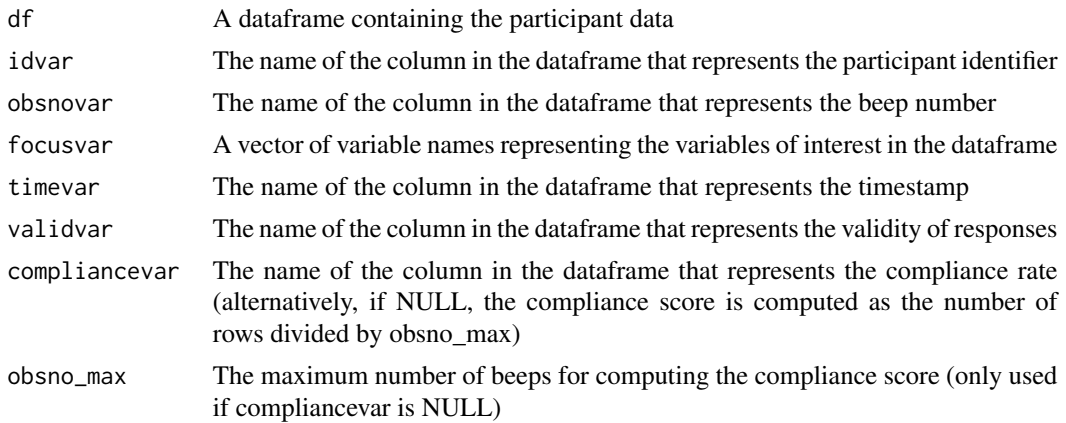

<span id="page-16-0"></span>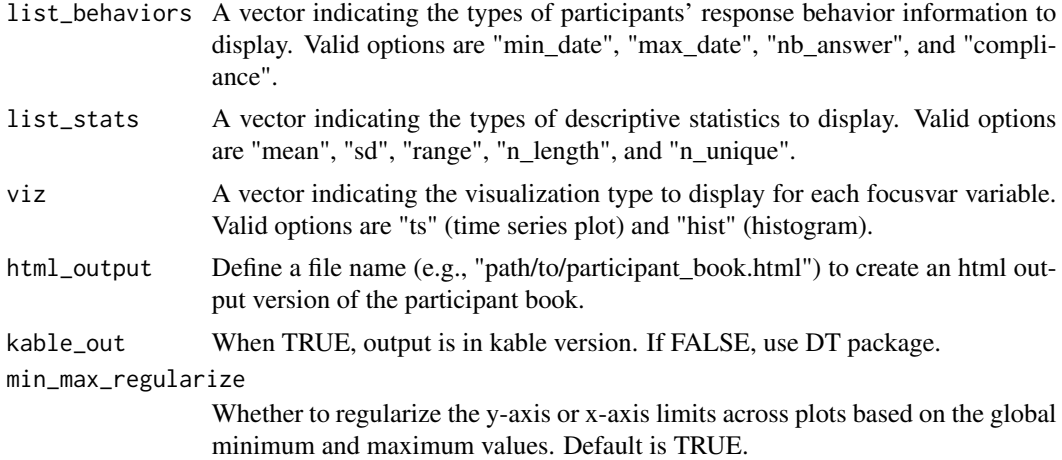

#### Value

A kable or datatable object (from the DT package), representing the participants' book.

#### Examples

```
participants_book(esmdata_preprocessed,
 idvar = "id",
  obsnovar = "obsno",
  focusvar = c("pos_aff", "neg_aff"),
  timevar = "start",
  validvar = "valid",
 obsno_max = 70,list_behaviors = c("min_date", "max_date", "nb_answer", "compliance"),
 list_stats = c("mean", "sd", "range", "n_length", "n_unique"),
  viz = list(c("ts", "hist"), c("ts", "hist"))
\lambda
```
print.dataInfo *Print method of the dataInfo object*

#### Description

This function provides a customized print method for objects created by the 'dataInfo()' function. It displays each element of the data information list in a user-friendly format.

#### Usage

```
## S3 method for class 'dataInfo'
print(x, \ldots)
```
<span id="page-17-0"></span>18 randrows and the contract of the contract of the contract of the contract of the contract of the contract of the contract of the contract of the contract of the contract of the contract of the contract of the contract o

#### Arguments

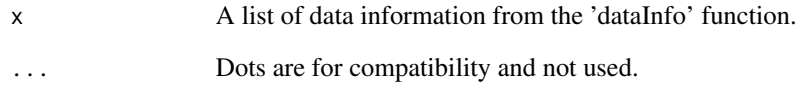

#### Value

The function returns the kable object invisibly from the 'dataInfo()' function, allowing for its use in further function calls or command chaining without printing the object again.

randrows *Randomly Sample Rows from a Dataframe*

#### Description

The randrows() function randomly samples a specified number of rows from a dataframe.

#### Usage

randrows(.data,  $n = 5$ )

#### Arguments

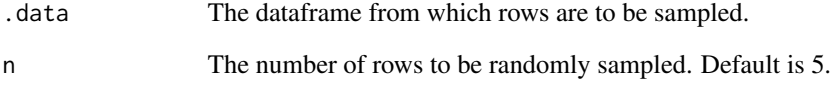

#### Value

A dataframe containing the randomly sampled rows.

#### Examples

# Randomly sample 3 rows from the dataset randrows(esmdata\_sim, n = 3)

This function generates custom text and provides the option to include an optional count that can be integrated into the text. It creates an HTML span element with a unique identifier (ID). This identifier can be used for customizing the appearance of the text using CSS code. Default identifiers are "text\_issue", "text\_inspect", "text\_mod". To use it, simply call the function within inline code, do not call this function within a chunk.

#### Usage

```
txt(
  id = "text_issue",
  title = "Issue",
  text = ",
  count = TRUE,output_file = NULL
)
```
#### Arguments

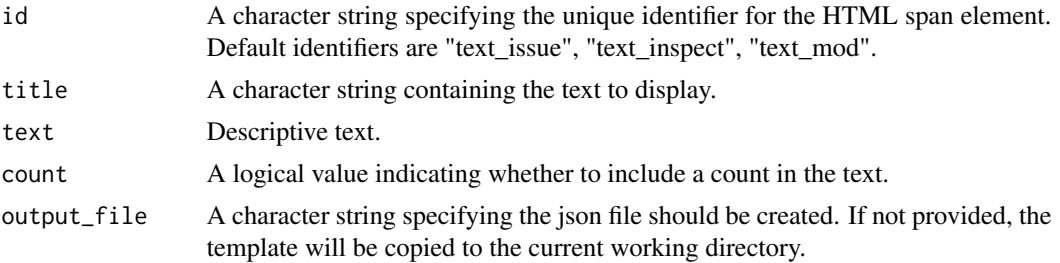

#### Value

A character string containing the HTML span element with the specified ID and text.

```
if (interactive()) {
 # In RMarkdown, use 'r txt()`.
 # Do not call this function within a chunk
 txt("text_issue", "Issue", text = "Wrong participant number")
 txt("text_mod", "Modification", text = "Change the participant number from 1 to 32",
     count = FALSE)
}
```
<span id="page-18-0"></span>

<span id="page-19-0"></span>

The use\_template() function allows you to copy esmtools RMarkdown templates from the package to your working directory for further customization and usage.

#### Usage

```
use_template(template_name, output_dir, overwrite = FALSE)
```
#### Arguments

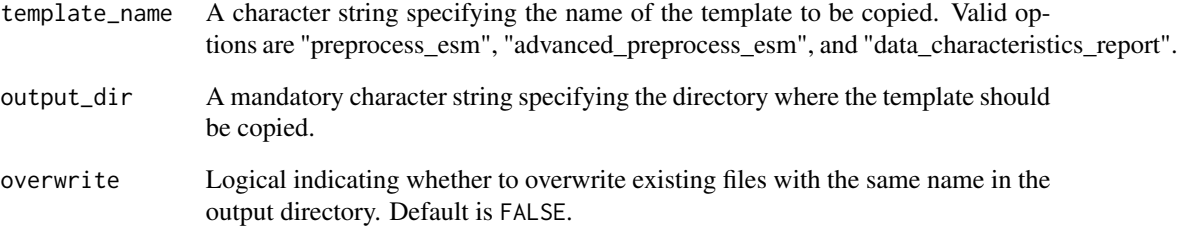

#### Value

Invisible NULL

```
if (interactive()) {
 # Copy and paste the "preprocess_esm" template to the current working directory
 use_template("preprocess_esm")
 # Copy and paste the "advanced_preprocess_esm" template to a specific directory
 use_template("advanced_preprocess_esm", output_dir = "/path/to/templates")
 # Copy and paste the "data_characteristics_report" template to the current working directory
 # and overwrite existing file (if any).
 use_template("data_characteristics_report", overwrite = TRUE)
}
```
<span id="page-20-0"></span>This function takes a dataframe, a group variable, and a vector of variables. It creates a new dataframe that contains unique values for each variable within each group modality. Only one group variable should be used, otherwise, an error will be thrown. The resulting dataframe has the group variable as the first column and each variable's unique values as subsequent columns. The merge\_val function is applied to merge the unique values within each group.

#### Usage

```
vars_consist(.df, group, vars, max_length = 4)
```
#### Arguments

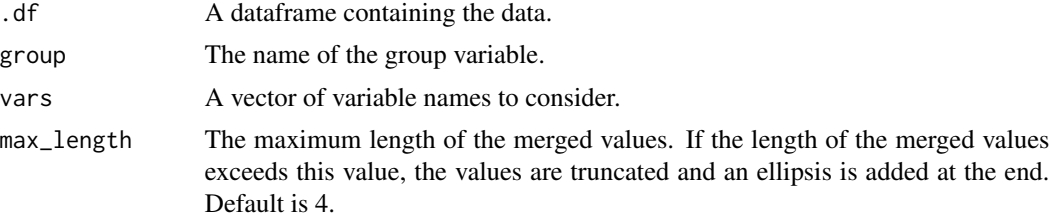

#### Value

A dataframe with unique values for each variable within each group modality.

```
vars_consist(esmdata_sim, group = "id", vars = c("age", "cond_dyad"))
```
# <span id="page-21-0"></span>Index

∗ datasets esmdata\_preprocessed, [10](#page-9-0) esmdata\_raw, [11](#page-10-0) esmdata\_sim, [12](#page-11-0) add\_script\_to\_rmd, [2](#page-1-0) button, [3](#page-2-0) calendar\_plot, [4](#page-3-0) codebook\_table, [5](#page-4-0) controws, [6](#page-5-0) dataInfo, [7](#page-6-0) endbutton, [9](#page-8-0) esmdata\_preprocessed, [10](#page-9-0) esmdata\_raw, [11](#page-10-0) esmdata\_sim, [12](#page-11-0) folrows, [13](#page-12-0) getEsmtoolsEnv, [13](#page-12-0) heatcalendar\_plot, [14](#page-13-0) longstring, [15](#page-14-0) participants\_book, [16](#page-15-0) print.dataInfo, [17](#page-16-0) randrows, [18](#page-17-0) txt, [19](#page-18-0) use\_template, [20](#page-19-0)

vars\_consist, [21](#page-20-0)